#### МИНИСТЕРСТВО НАУКИ И ВЫСШЕГО ОБРАЗОВАНИЯ РОССИЙСКОЙ ФЕДЕРАЦИИ Федеральное государственное автономное образовательное учреждение высшего образования «НАЦИОНАЛЬНЫЙ ИССЛЕДОВАТЕЛЬСКИЙ ТОМСКИЙ ПОЛИТЕХНИЧЕСКИЙ УНИВЕРСИТЕТ»

**УТВЕРЖДАЮ Директор ИЦА** A.C. Matheen 2020 г.  $\langle \langle 30 \rangle$  $06$ 

## РАБОЧАЯ ПРОГРАММА ДИСЦИПЛИНЫ ПРИЕМ 2017 г. ФОРМА ОБУЧЕНИЯ заочная

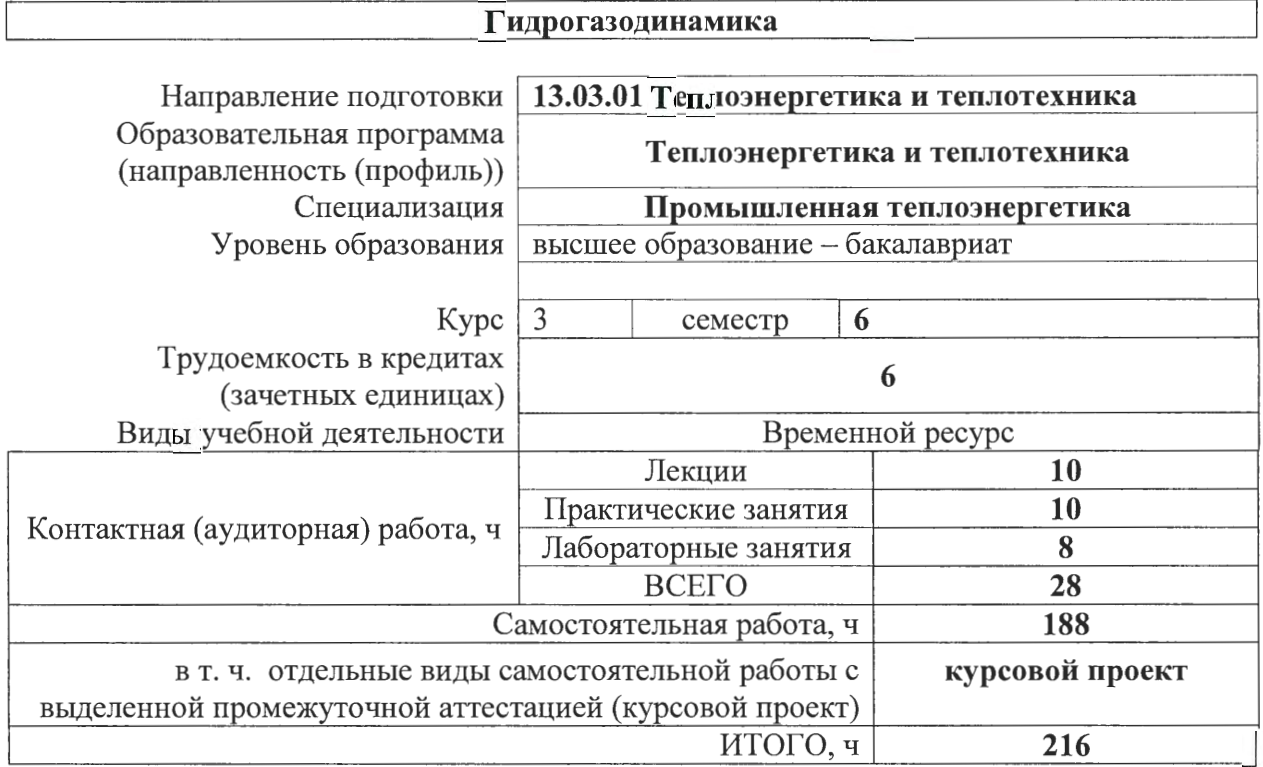

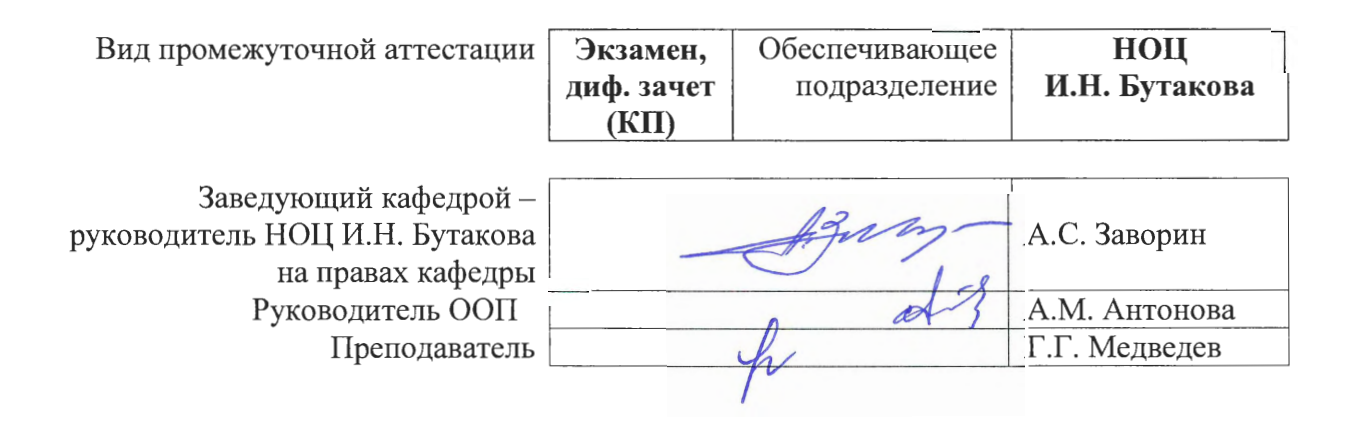

#### **1. Цели освоения дисциплины**

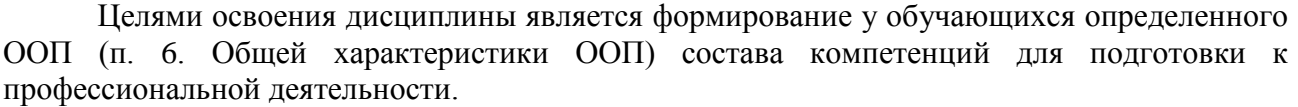

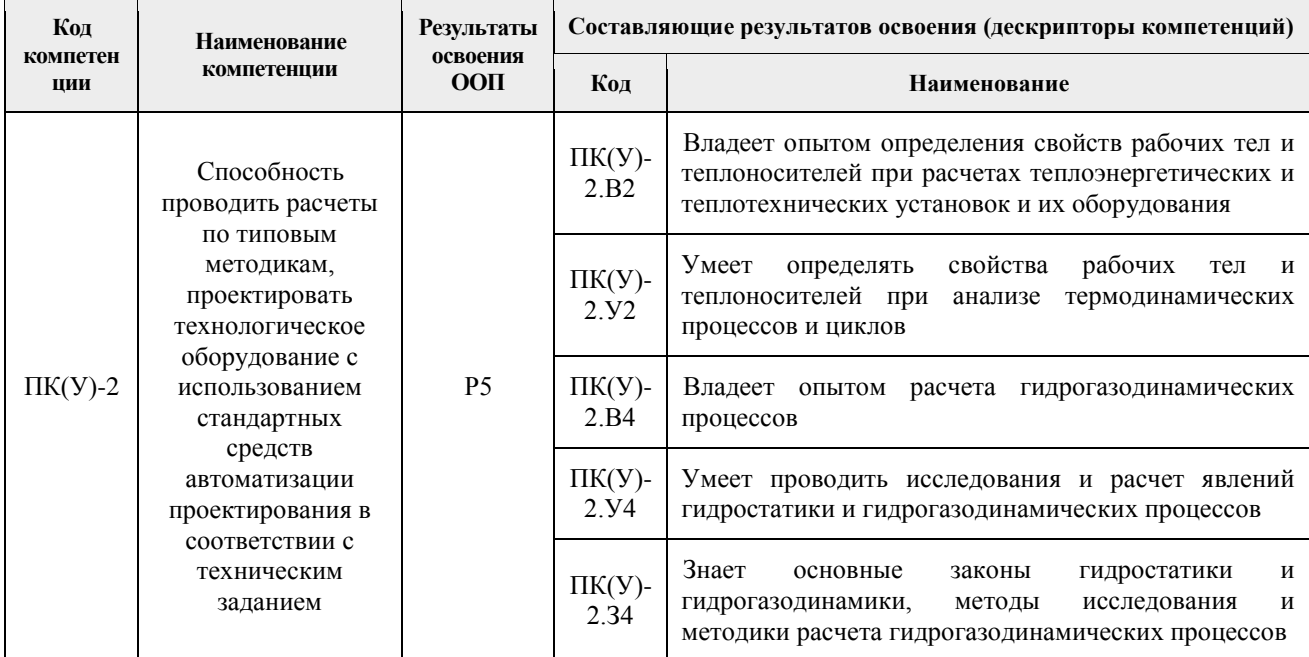

#### **2. Место дисциплины в структуре ООП**

Дисциплина относится к вариативной части Блока 1 междисциплинарного профессионального модуля учебного плана образовательной программы.

#### **3. Планируемые результаты обучения по дисциплине**

## После успешного освоения дисциплины будут сформированы результаты обучения:

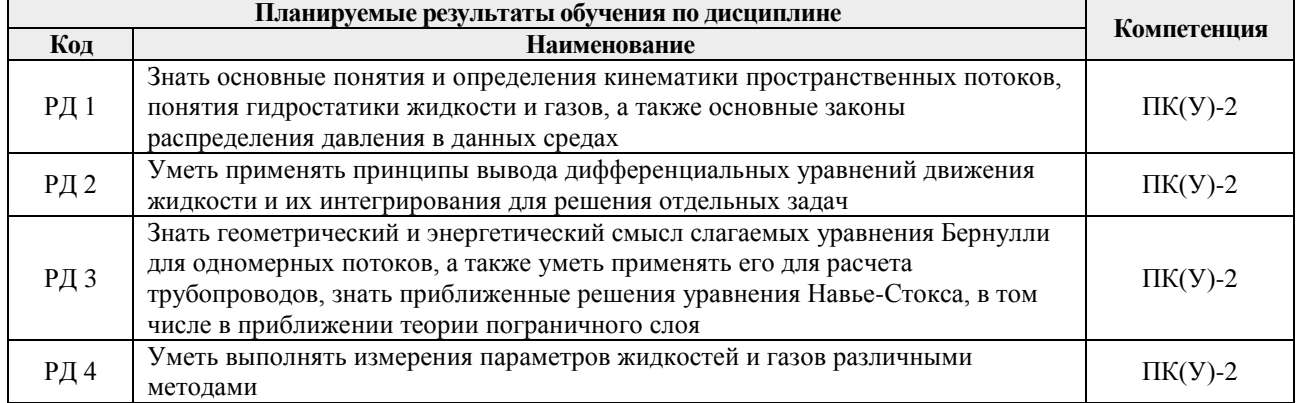

Оценочные мероприятия текущего контроля и промежуточной аттестации представлены в календарном рейтинг-плане дисциплины.

#### **4. Структура и содержание дисциплины**

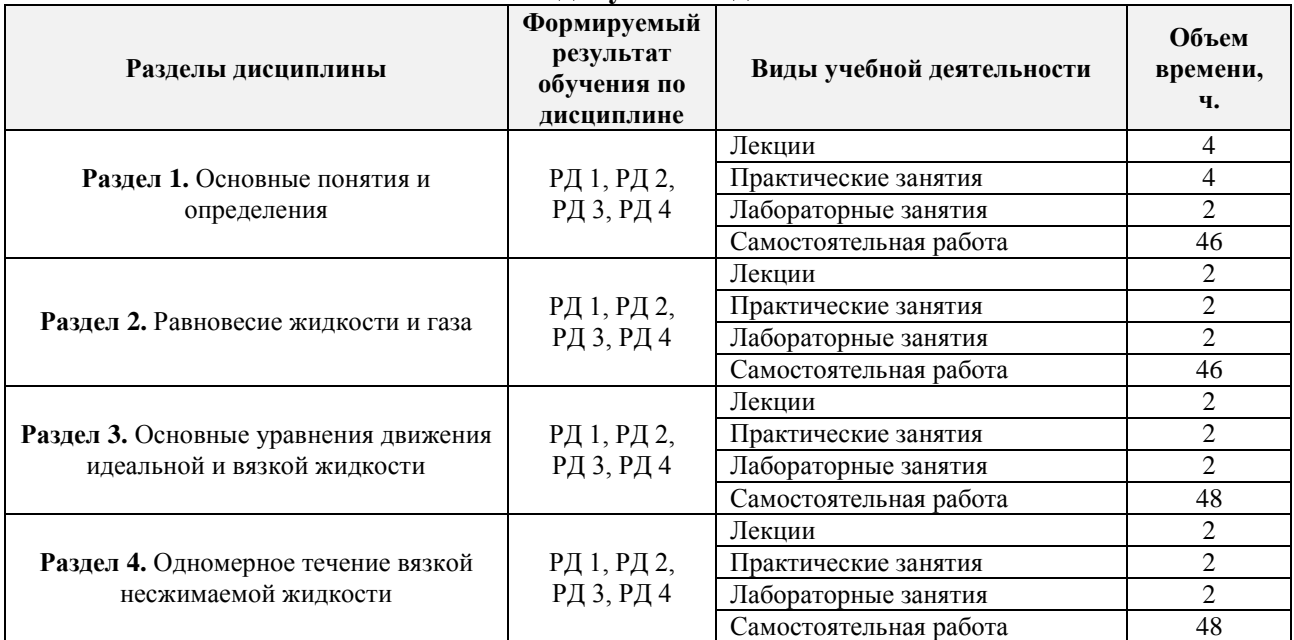

#### **Основные виды учебной деятельности**

Содержание разделов дисциплины:

**Раздел 1.** *Основные понятия и определения*

#### **Темы лекций:**

- 1. Основные понятия и определения. Жидкость и ее свойства. Основные понятия кинематики.
- 2. Деформация элементарной жидкой частицы, движущейся в потоке жидкости. Потенциальное и вихревое движение жидкости. Линия тока и траектория движения.
- 3. Методы исследования потенциальных течений. Вихревое движение. Теорема Стокса.

### **Темы практических занятий:**

- 1. Приборы для измерения давления.
- 2. Исследование потенциального и вихревого течений.

#### **Названия лабораторных работ:**

1. Определение физических свойств жидкости.

### **Раздел 2.** *Равновесие жидкости и газа*

#### **Темы лекций:**

- 1. Напряжение в покоящейся жидкости. Уравнение равновесия жидкости Эйлера.
- 2. Интегрирование уравнений Эйлера в после сил тяжести. Основное уравнение гидростатики. Относительное равновесие.
- 3. Силы давления на плоской и криволинейной стенке.

#### **Темы практических занятий:**

- 1. Измерение давления в покоящейся жидкости
- 2. Решение задач на основе уравнений гидростатики

3. Решение задач на определение силы давления на различные стенки

## **Названия лабораторных работ:**

- 1. Приборы для измерения давления
- 2. Измерение гидростатического давления на основе жидкостных приборов (пьезометры, манометры, вакуумметры)

## **Раздел 3.** *Основные уравнения движения идеальной и вязкой жидкости*

## **Темы лекций:**

- 1. Модель идеальной жидкости. Уравнение движения идеальной жидкости. Уравнение Эйлера. Интегрирование уравнений Эйлера (уравнение Бернулли для элементарной струйки идеальной жидкости).
- 2. Уравнение неразрывности. Уравнение движения в напряжениях.
- 3. Уравнение движения Навье-Стокса.
- 4. Анализ уравнений Навье-Стокса. Условия однозначности.
- 5. Понятия расхода жидкости и средней скорости. Режимы течения жидкости.
- 6. Точное решение уравнения Навье-Стокса при ламинарном течении жидкости в трубах.

## **Темы практических занятий:**

- 1. Применение уравнения Бернулли при расчёте течения идеальной жидкости.
- 2. Решение задач по расчёту распределения скорости в ламинарном потоке.

## **Названия лабораторных работ:**

- 1. Определение расхода жидкости объёмным способом.
- 2. Определение режимов течения жидкости.

### **Раздел 4.** *Одномерное течение вязкой несжимаемой жидкости*

### **Темы лекций:**

- 1. Введение. Основные понятия и определения тепломассообмена.
- 2. Теплопроводность при стационарном режиме.
- 3. Интенсификации теплопередачи. Внутренние источники. Нестационарная теплопроводность.

### **Темы практических занятий:**

- 1. Расчеты теплопроводности и теплопередачи плоской стенки;
- 2. Расчеты теплопроводности и теплопередачи цилиндрической стенки;
- 3. Расчеты теплопроводности и теплопередачи оребренных стенок;
- 4. Расчеты теплопроводности тел с внутренними источниками теплоты;
- 5. Расчеты нестационарной теплопроводности.

### **Названия лабораторных работ:**

- 1. Определение коэффициента теплопроводности воздуха методом нагретой нити.
- 2. Определение степени черноты вольфрамовой проволоки.

## **Тематика курсового проекта**

*Расчет сети насосной установки и подбор насоса на эту сеть, параллельное включение насосов на сложные сети*

При выполнении курсового проекта каждый студент (в соответствии с вариантом) рассчитывает сеть питательного или конденсатного насоса, по результатам расчета подбирает на сеть насос и разрабатывает систему автоматизированного регулирования подачи этого насоса с помощью одного из известных способов регулирования, например, за счет изменения частоты вращения или с помощью задвижки. Работа системы регулирования и особенности конструкции насоса должны быть отражены в расчетно-пояснительной записке.

Каждый студент выполняет курсовой проект индивидуально по соответствующему варианту.

**Номер варианта курсового проекта определяется по последней цифре номера зачетной книжки**. **Цифра 0 соответствует 10 варианту.** Например, если номер зачетной книжки 5Б7Б/12, то номер варианта задания равен 2. Если номер зачетной книжки оканчивается на 0 (например, 5Б7Б/30), то номер варианта задания равен 10.

Исходные данные для курсового проекта приведены в табл.

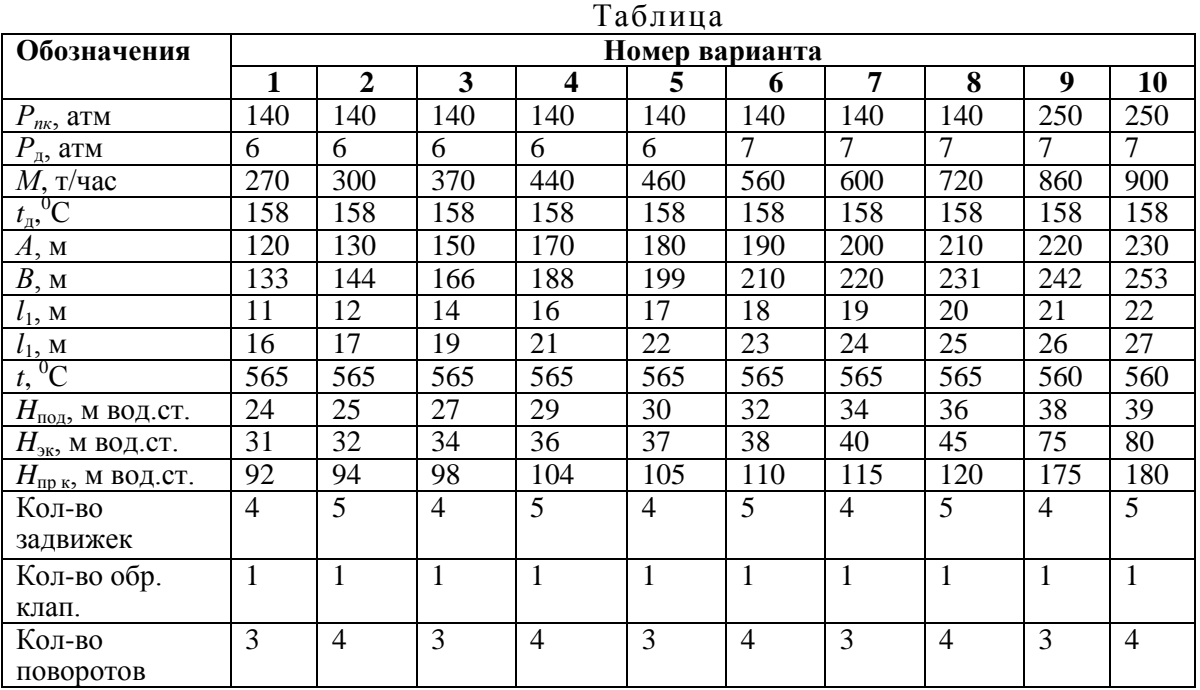

#### **5. Организация самостоятельной работы студентов**

Самостоятельная работа студентов при изучении дисциплины предусмотрена в следующих видах и формах:

 Работа с лекционным материалом, поиск и обзор литературы и электронных источников информации по индивидуально заданной проблеме курса;

Изучение тем, вынесенных на самостоятельную проработку;

 Выполнение домашних заданий, расчетно-графических работ и домашних контрольных работ;

Подготовка к лабораторным работам, к практическим и семинарским занятиям;

Выполнение курсовой работы;

Анализ научных публикаций по заранее определенной преподавателем теме;

Подготовка к экзамену.

## **6. Учебно-методическое и информационное обеспечение дисциплины**

## **6.1. Учебно-методическое обеспечение**

## **Основная литература**

1. Гиргидов А.Д. Механика жидкости и газа (гидравлика): учебник / А.Д. Гиргидов. – Москва: Инфра-М, 2015. – 704 с.

[\(http://catalog.lib.tpu.ru/catalogue/simple/document/RU/TPU/book/333101\)](http://catalog.lib.tpu.ru/catalogue/simple/document/RU/TPU/book/333101)

- 2. Бульба Е.Е. Основы гидравлики: учебное пособие [Электронный ресурс]. Томск: Изд-во ТПУ, 2010. – Заглавие с титульного экрана. – Электронная версия печатной публикации. – Доступ из корпоративной сети ТПУ: <http://www.lib.tpu.ru/fulltext2/m/2011/m232.pdf>.
- 3. Смайлов С.А. Механика жидкости и газа [Электронный ресурс]: учебное пособие / С.А. Смайлов, К.А. Кувшинов. – 1 компьютерный файл (pdf; 2.7 MB). – Томск: Издво ТПУ, 2012. – Заглавие с титульного экрана. – Электронная версия печатной публикации. – Доступ из корпоративной сети ТПУ. – Системные требования: Adobe Reader. – Схема доступа:<http://www.lib.tpu.ru/fulltext2/m/2013/m124.pdf>

## **Дополнительная литература:**

- 1. Дейч М.Е. Гидрогазодинамика: учебное пособие / М. Е. Дейч, А. Е. Зарянкин. Екатеринбург: АТП, 2015. – 384 с. [\(http://catalog.lib.tpu.ru/catalogue/advanced/document/RU/TPU/book/317875\)](http://catalog.lib.tpu.ru/catalogue/advanced/document/RU/TPU/book/317875)
- 2. Медведев Г.Г. Практикум по гидравлическим расчетам в теплоэнергетике [Электронный ресурс]: учебное пособие / Г.Г. Медведев, В.И. Максимов, В.Ю. Половников. – 1 компьютерный файл (pdf; 2.7 MB). – Томск: Изд-во ТПУ, 2011. – Заглавие с титульного экрана. – Электронная версия печатной публикации. – Доступ из корпоративной сети ТПУ. – Системные требования: Adobe Reader. – Схема доступа:<http://www.lib.tpu.ru/fulltext2/m/2012/m293.pdf>
- 3. Кудинов А.А. Гидрогазодинамика: учебное пособие / А.А. Кудинов. Москва: Инфра-М, 2014. – 336 с.

[\(http://catalog.lib.tpu.ru/catalogue/simple/document/RU/TPU/book/272647\)](http://catalog.lib.tpu.ru/catalogue/simple/document/RU/TPU/book/272647)

4. Касилов В.Ф. Справочное пособие по гидрогазодинамике для теплоэнергетиков. – Москва: Изд-во МЭИ, 2000. – 272 с. [\(http://catalog.lib.tpu.ru/catalogue/simple/document/RU/TPU/book/54104\)](http://catalog.lib.tpu.ru/catalogue/simple/document/RU/TPU/book/54104)

## **6.2. Информационное и программное обеспечение**

Internet-ресурсы (в т.ч. в среде LMS MOODLE и др. образовательные и библиотечные ресурсы):

- 1. http://www.gaudeamus.omskcity.com/PDF\_ library\_ natural-science\_ 8.html
- 2. http://techlibrary.ru/
- 3. http://www.bibliotekar.ru/spravochnik-4/index.htm
- 4. http://www.k204.ru/uchebniki.htm
- 5. http://tgv.khstu.ru/lib/learn/
- 6. http://ihtik.lib.ru/
- 7. http:// library.khstu.ru/
- 8. http://ingenerov.net/tehnichka/
- 9. http://www.msuee.ru/htm12/med\_ gird/3\_ 4.html
- 10. http://twt.mpei.ru/ochkov/WSPHB/
- 11. http://www.energosoft.info/new\_ knidi.html
- 12. http://www/fptl.ru/Chem%20block\_spravo4nik.html
- 13. [http://www.enek.ru/books.htm#vvsp\\](http://www.enek.ru/books.htm#vvsp//)

Используемое лицензионное программное обеспечение (в соответствии с **Перечнем лицензионного программного обеспечения ТПУ)**: 7-Zip; Adobe Acrobat Reader DC; Adobe Flash Player; AkelPad; Google Chrome; Mozilla Firefox ESR; Tracker Software PDF-XChange Viewer; WinDjView.

### **7. Особые требования к материально-техническому обеспечению дисциплины**

В учебном процессе используется следующее лабораторное оборудование для практических и лабораторных занятий:

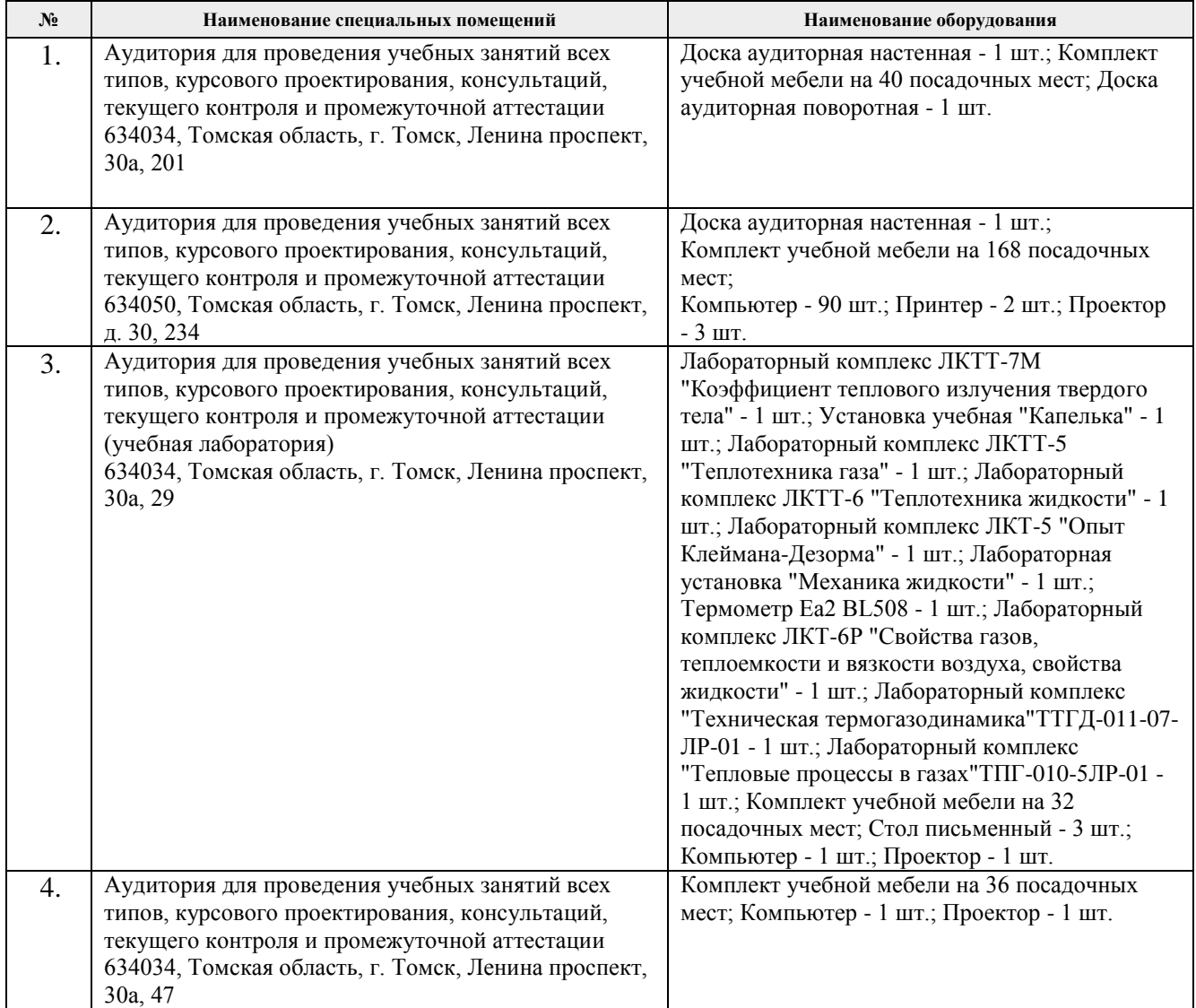

Рабочая программа составлена на основе Общей характеристики образовательной программы по направлению 13.03.01 «Теплоэнергетика и теплотехника» специализация «Промышленная теплоэнергетика» (приема 2017 г., заочная форма обучения).

Разработчик:

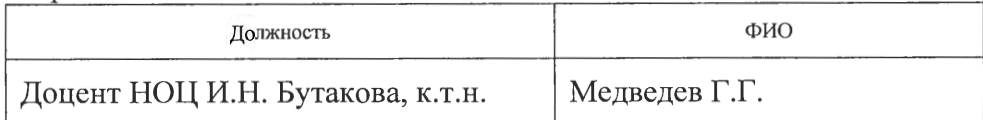

Программа одобрена на заседании кафедры ТПТ (протокол от «05» июня 2017 № 12).

Заведующий кафедрой - руководитель НОЦ И.Н. Бутакова на правах кафедры д.т.н., профессор

А.С. Заворин 23mm

# **Лист изменений рабочей программы дисциплины:**

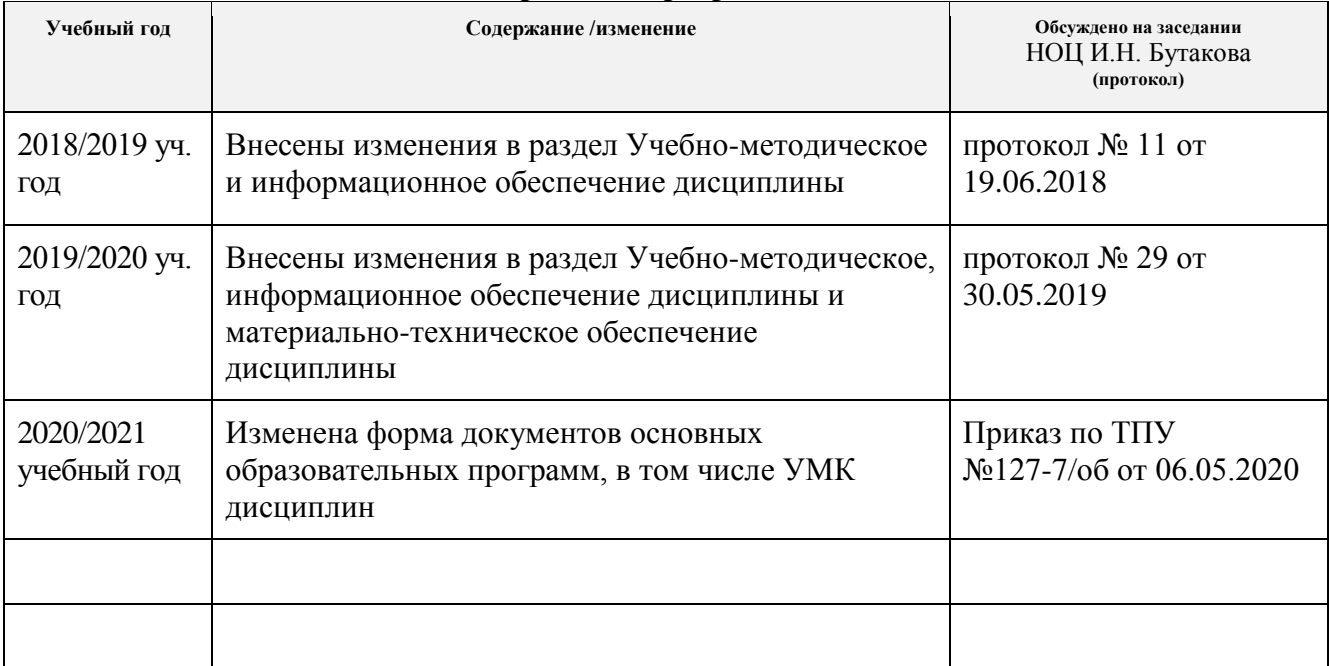